## SAP ABAP table /BEV3/CHCTWSBDAT {Value Date: Customizing Basic Value Date}

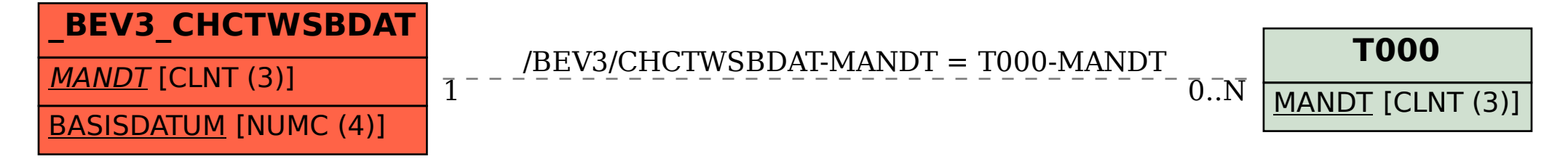